$\langle WA1/$  $<$ AW1/> 2023

# Express

#### **A look at the server side**

Fulvio Corno Luigi De Russis Enrico Masala

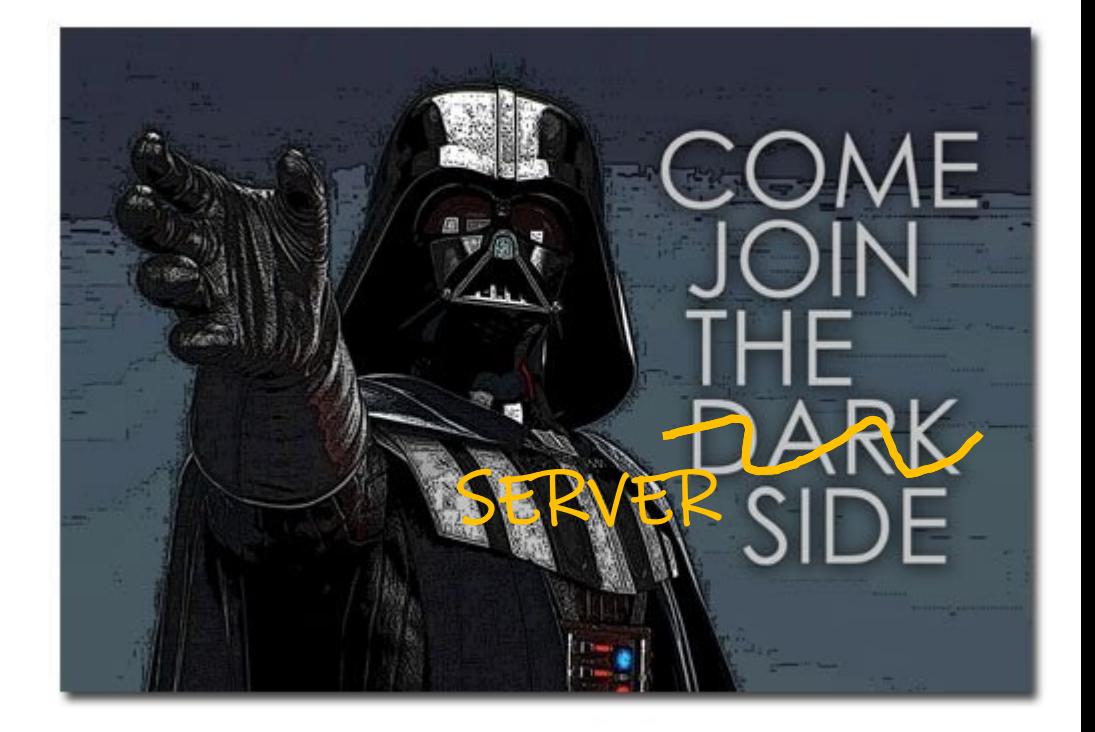

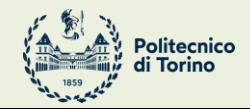

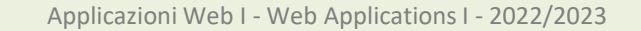

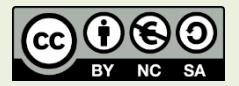

## Goal

- Implement a (simple, minimal) web server
	- In JavaScript
	- For hosting static contents
	- For hosting dynamic APIs
	- Supporting persistence in a Database

#### Express.

Fast, unopinionated,<br>minimalist web framework for Node.js

> <https://expressjs.com/> <https://github.com/expressjs/express>

The Protocol of the Web

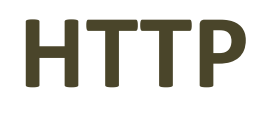

#### HTTP protocol

<https://tools.ietf.org/html/rfc7230> <https://tools.ietf.org/html/rfc7231>

**GET / HTTP/1.1 Host: elite.polito.it** User-Agent: Mozilla/5. $\mathcal{C}$ Accept-Language: it-J Accept-Encoding: gzi Connection: keep-a

#### **HTTP/1.0 200 OK**

Accept: text/html,application/xhtml+xml,application/xml;q=0.9,\*/\*;q=0.8 Cache-Control: no-store, no-cache, must-revalidate, Cookie: \_\_utma=1885 Content-Type: text/html; charset=utf-8 Connection: Keep-Alive Content-Encoding: gzip Date: Wed, 08 Apr 2016 13:36:24 GMT Expires: Mon, 1 Jan 2020 00:00:00 GMT Keep-Alive: timeout=15, max=100 Last-Modified: Wed, 08 Apr 2016 13:36:24 GMT Pragma: no-cache Server: Apache/2.4.6 (Linux/SUSE) Transfer-Encoding: chunked X-Powered-By: PHP/5.6.30 p3p: CP="NOI ADM DEV PSAi COM NAV OUR OTRo STP IND DEM«

> **<!DOCTYPE html>** <html> <head>

> > . . . . . .

## HTTP Messages

- An initial line
- Zero or more header lines
- A blank line (CRLF)
- An optional message body

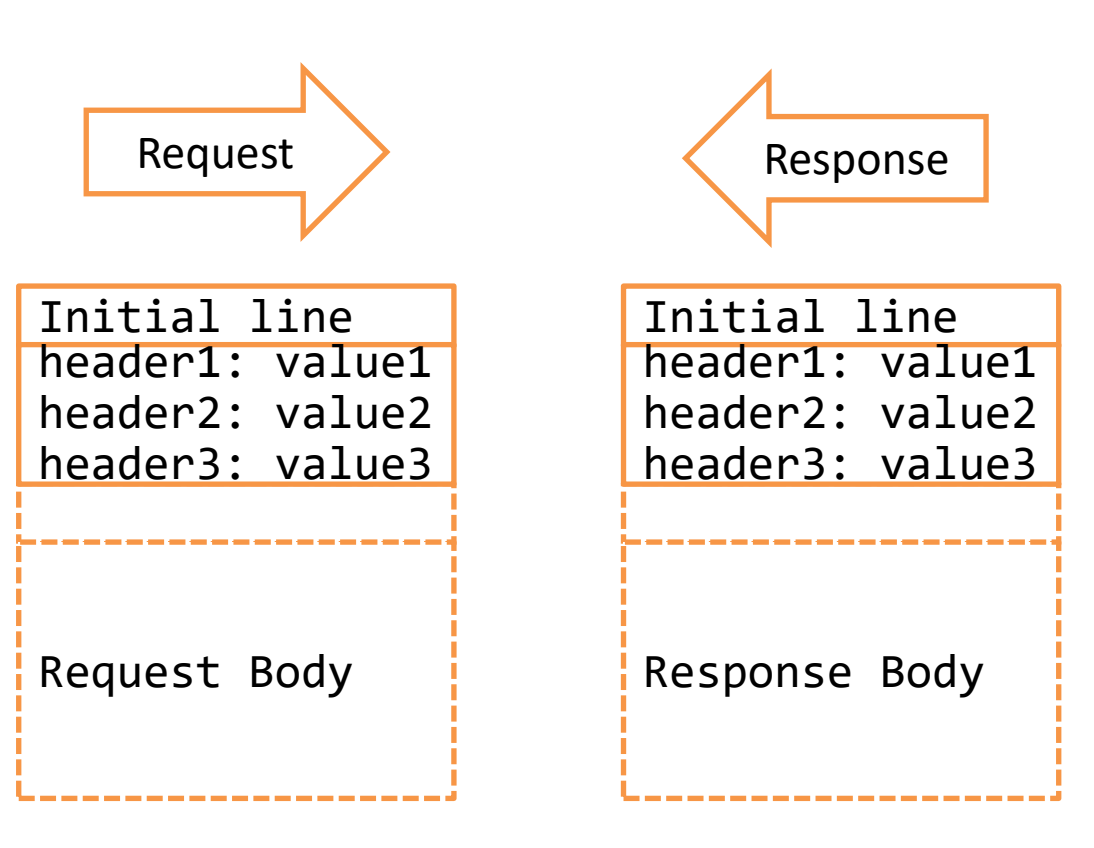

#### Request – Initial Line

- A **request** initial line has three parts separated by white spaces:
	- Method name
	- Local path of the requested resource
	- Version of HTTP being used
- GET /path/to/file/index.html HTTP/1.0

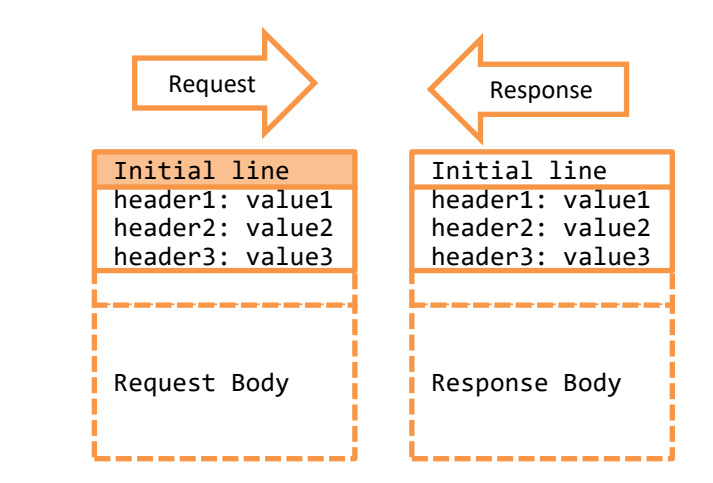

#### HTTP Methods

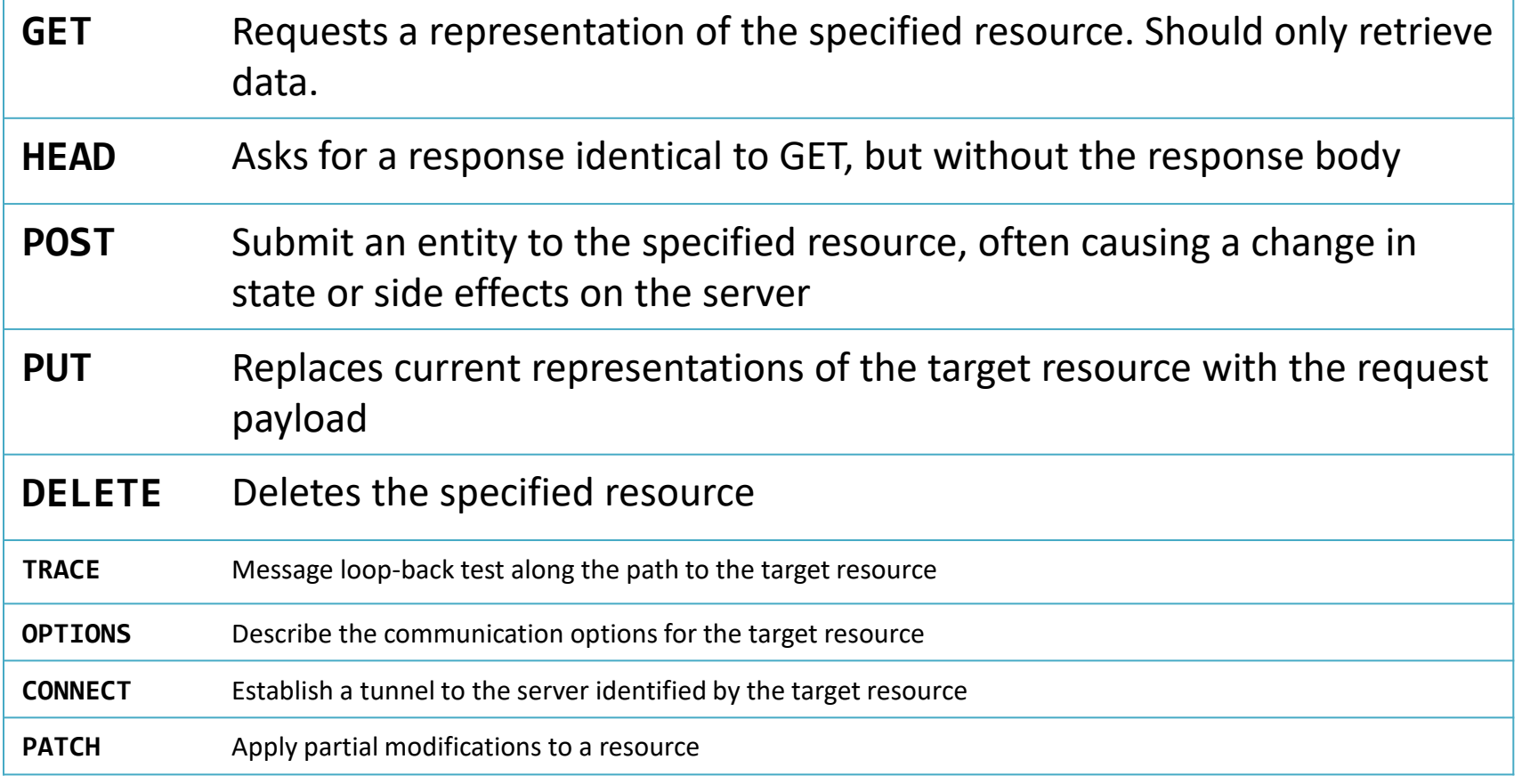

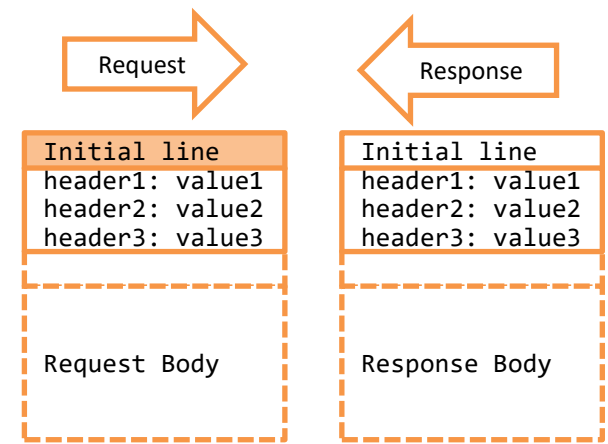

#### <https://tools.ietf.org/html/rfc7231#section-4.3>

#### Response – Initial Line

- A status line
- 3 parts separated by spaces:
	- The HTTP version
	- The response status code
	- An English phrase describing the status code
- Example:
	- $-$  HTTP/1.0 200 OK
	- HTTP/1.0 404 Not Found

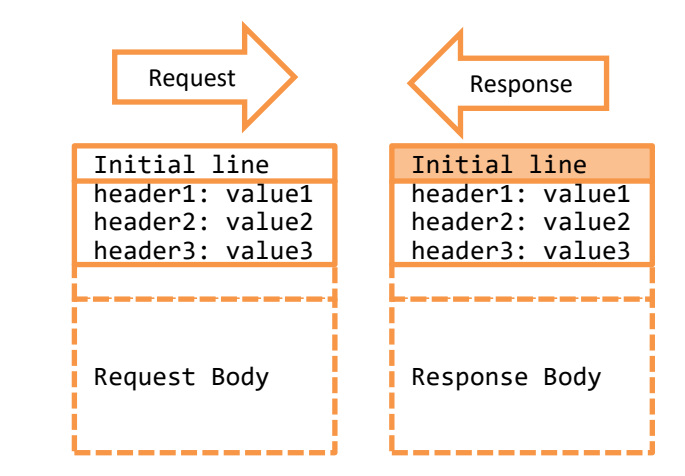

#### Response Status Codes

- 1xx Informational
- 2xx Success
- 3xx Redirection
- 4xx Client Error
- 5xx Server Error
- 100 Continue
- 101 Switching Protocols
- **200 OK**
- 201 Created
- 202 Accepted
- 203 Non-Authoritative Information
- 204 No Content
- 205 Reset Content
- 300 Multiple Choices
- **301 Moved Permanently**
- 302 Found
- 303 See Other
- 305 Use Proxy
- **307 Temporary Redirect**
- 400 Bad Request
- 402 Payment Required
- 403 Forbidden
- **404 Not Found**
- 405 Method Not Allowed
- 406 Not Acceptable
- 408 Request Timeout
- 410 Gone
- 411 Length Required
- 413 Payload Too Large
- 414 URI Too Long
- 415 Unsupported Media Type
- 417 Expectation Failed
- 426 Upgrade Required
- **500 Internal Server Error**
- 501 Not Implemented
- 502 Bad Gateway
- 503 Service Unavailable
- 504 Gateway Timeout
- 505 HTTP Version Not Supported

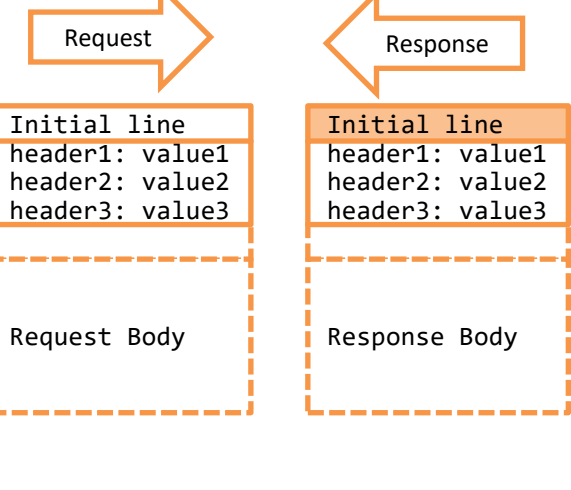

 $\overline{\phantom{a}}$ 

 $\mathbf k$ 

<u>an an an an a</u>

#### Header Lines

- Information about the request/response
- Information about the object sent in the message body
- One line per header
- Header-Name: header-value
- HTTP/1.1 defines 46 headers. Only 1 is mandatory in all requests:

– Host

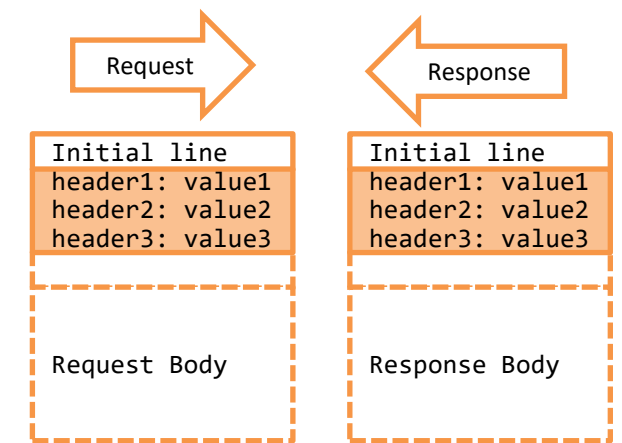

<https://developer.mozilla.org/en-US/docs/Web/HTTP/Headers>

## Message Body

- Data sent after the header lines
	- **Request:** data entered in a form, a file to upload, …
	- **Response:** the resource returned to the client
		- Images
		- text/plain, text/html
		- $\bullet$  .
- Content-Type (header) indicates the media type of the resource
	- Content-Type: text/html; charset=UTF-8
	- Content-Type: application/json
	- Content-Type: multipart/form-data; boundary=something
	- Content-Type: application/x-www-form-urlencoded
- Content-Encoding: the compression (e.g., gzip) applied to the body

[https://developer.mozilla.org/en-US/docs/Web/HTTP/Basics\\_of\\_HTTP/MIME\\_types](https://developer.mozilla.org/en-US/docs/Web/HTTP/Basics_of_HTTP/MIME_types)

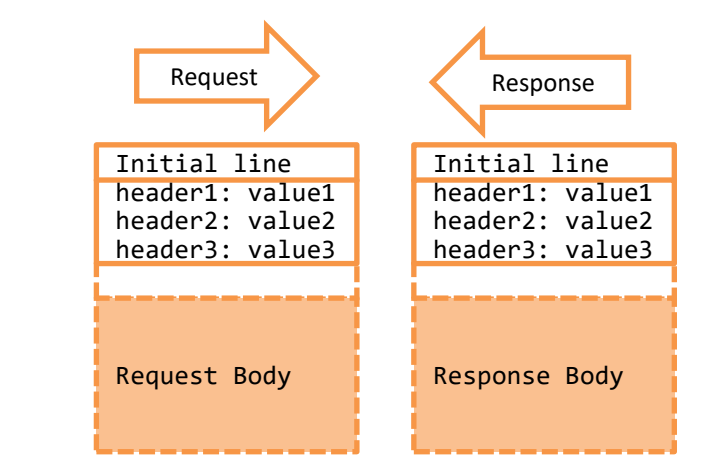

## Body In Different HTTP Methods

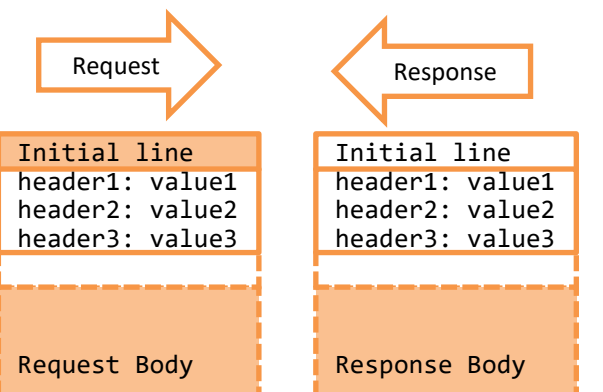

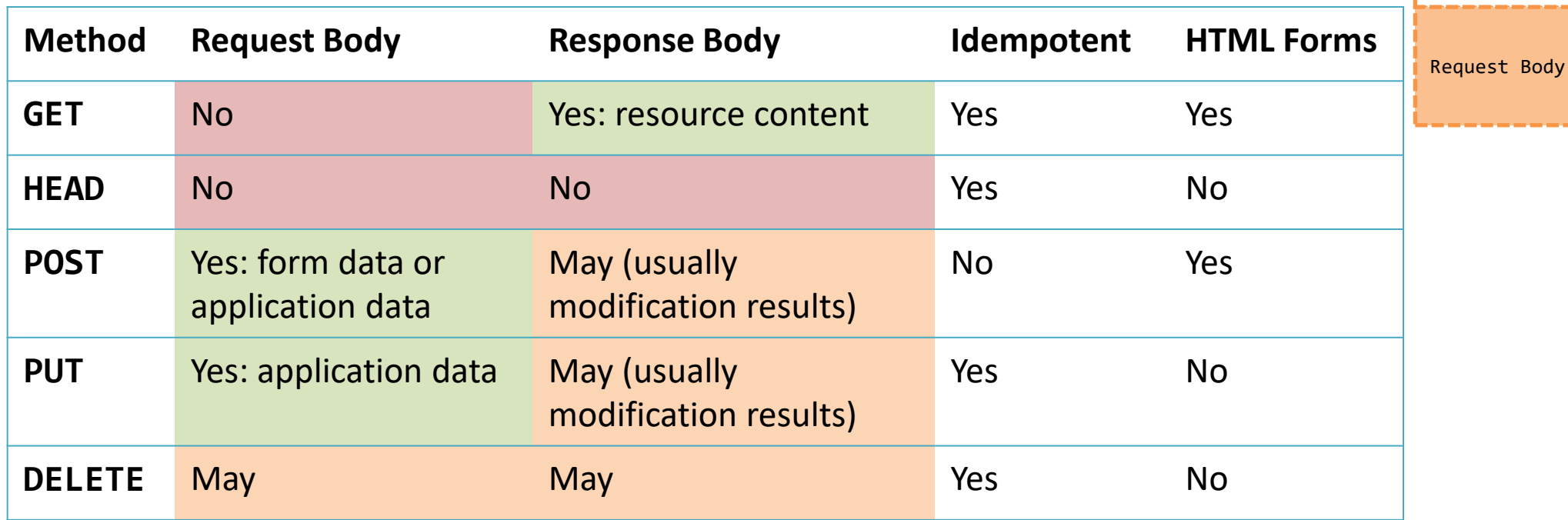

<https://developer.mozilla.org/en-US/docs/Web/HTTP/Methods>

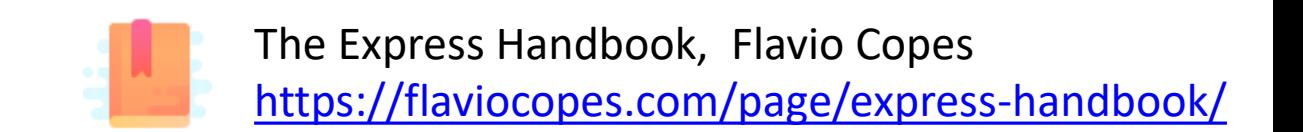

A simple and easy to use HTTP and Application server

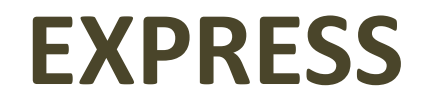

#### Web Frameworks in Node

- Node already contains a 'http' module to activate a web server – Low-level, not very friendly
- Several other frameworks were developed
- **Express** is one of the most popular, and quite easy to use

npm init npm install express node index.js

Express Ostar 56,904 i  $\mathcal G$  koa.js  $\mathcal Q$  star 32,611 i  $\boxtimes$  Lad  $\bigcirc$  star 2,154 i S fastify O star 22,982 i  $\triangleright$  hapi  $\bigcirc$  star 13,819 i **S** total.js **O star**  $\mathbf G$  flatiron  $\mathbf Q$  star 1,344 i **Ø** locomotive **O** star i diet.js Ostar ň. **Ø** Flicker.js **O** star **Ø** ZinkyJS **O** star 29 i **Ø** tinyhttp **O** star i

## Running the Express Server

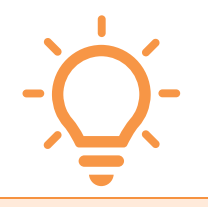

- node index.js
- Will start the server application with the specified file
- Until the application crashes, or is interrupted by the user  $(^{\wedge}C)$
- If you modify a file, it must be stopped and restarted.
- Useful Tip: nodemon
	- nodemon executes a script with node, and monitors any changes of the JS files
	- node is automatically restarted if a file is modified
- sudo **npm install –g nodemon**
- **nodemon** index.js

## First Steps With Express

- Calling express () creates an application object **app**
- **app.** listen() starts the server on the specified port (3000)
- Incoming HTTP requests are routed to a callback according to
	- **path**, e.g., '/'
	- **method**, e.g., **get**
- Callback receives Request and Response objects (**req**, **res**)

```
// Import package
const express = require('express') ;
// Create application
const app = express() ;
```

```
// Define routes and web pages
app.get('/', (req, res) =>
       res.send('Hello World!')) ;
```

```
// Activate server
app.listen(3000, () =>
      console.log('Server ready')) ;
```
## Routing

- app.method(path, handler);
	- **app**: the express instance
	- method: an HTTP Request method (get, post, put, delete, …)
		- app.all() catches all request types
	- path: a path on the server
		- Matched with the path in the HTTP Request Message
	- handler: callback executed when the route is matched

**app**.**get**(**'/'**, (**req**, **res**) => res.send('Hello World!')) ;

#### Handler Callbacks

#### **function (req, res) { ... }**

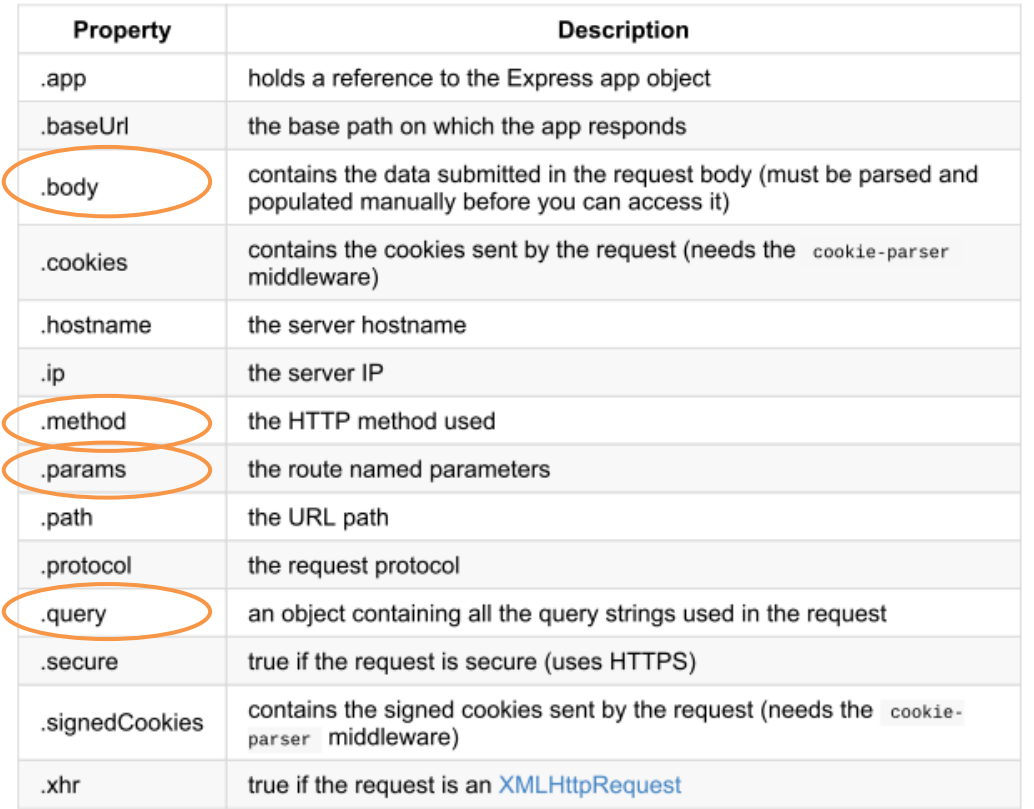

#### **req** (Request object) **res** (Response object)

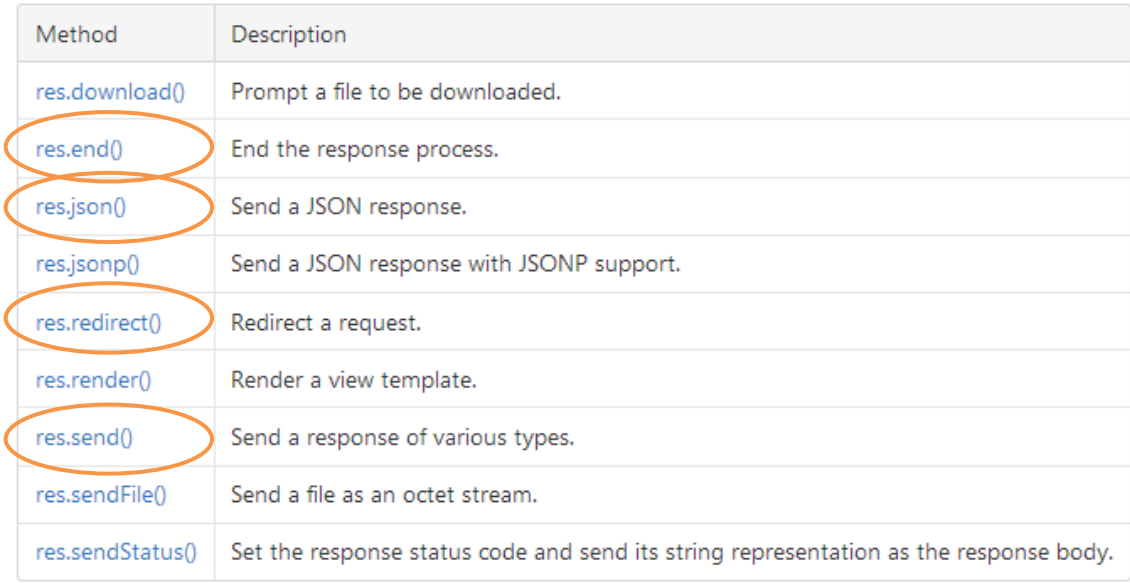

#### <https://expressjs.com/en/guide/routing.html>

#### Generate an HTTP Response

- res. send ('something') sets the response body and returns it to the browser
- res.end() sends an empty response
- res.status() sets the response status code
	- res.status(200).send(…)
	- res.status(404).end()
- res.json() sends an object by serializing it into JSON  $-$  res.json( $\{a:3, b:7\}$ )
- res.download() prompts the user to download (not display) the resource

#### Redirects

• res.redirect('/go-there')

## Extending express with 'Middlewares'

- **Middleware**: a function that is called for every request
- function(req, res, **next**)
	- Receives (req,res), may process and modify them
	- Calls next() to activate the next middleware function
- **Insert** a middleware on a *specific* route
	- app.method(path, middlewareCallback, (req,res)=>{})
- **Register** a middleware with
	- app.**use**(middlewareCallback)
	- app.**use**(path, middlewareCallback) // handles requests in the specified path, only

#### Serving Static Requests

- Middleware: express.static(root, [options])
- All files under the root are served automatically
	- No need to register app.get handlers per each file

#### app.use(express.static('public'));

Serves files from ./public as: http://localhost:3000/images/kitten.jpg http://localhost:3000/css/style.css http://localhost:3000/js/app.js http://localhost:3000/images/bg.png http://localhost:3000/hello.html

app.use('/static', express.static('public'));

Serves files from ./public as: http://localhost:3000/static/images/kitten.jpg http://localhost:3000/static/css/style.css http://localhost:3000/static/js/app.js http://localhost:3000/static/images/bg.png http://localhost:3000/static/hello.html

22

#### Interpreting Request Parameters

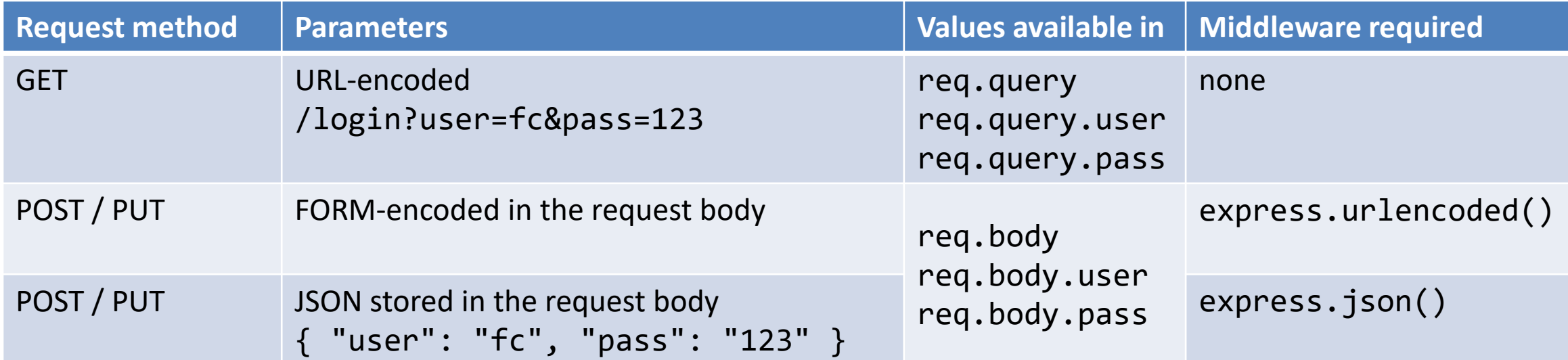

#### Paths

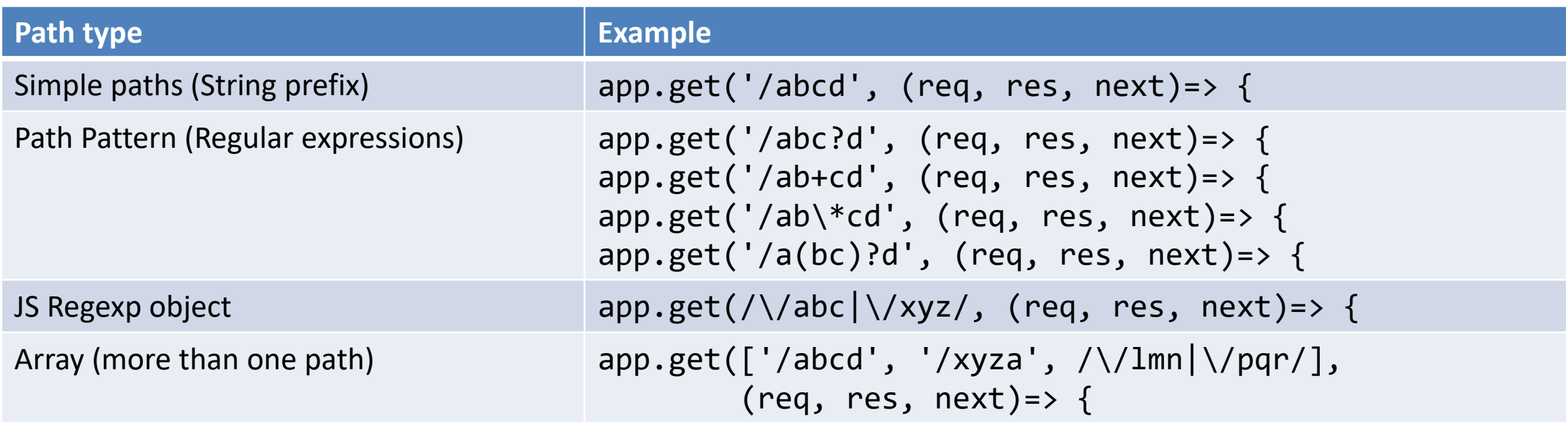

<https://expressjs.com/en/4x/api.html#path-examples>

#### Parametric Paths

- A Path may contain one or more *parametric segments*:
	- $-$  Using the ':  $id'$  syntax
	- Free matching segments
	- Bound to an identifier
	- Available in req.params
- May specify a matching regexp – /user/:userId**([0-9]+)**

```
app.get('/users/:userId/books/:bookId', (req, 
res) => {
  res.send(req.params)
});
```

```
Request URL: 
http://localhost:3000/users/34/books/8989
```

```
Results in:
req.params.userId == "34"
req.params.bookId == "8989"
```
<https://expressjs.com/en/guide/routing.html#route-parameters>

## Logging

- By default, express does not log the received requests
- For debugging purposes, it is useful to activate a logging middleware
- Example: morgan
	- <https://github.com/expressjs/morgan> (npm install morgan)
	- const morgan = require('morgan');
	- app.use(morgan('dev'));

## Validating Input

- <https://express-validator.github.io/docs/>
	- npm install express-validator
- Declarative validator for query parameters

```
app.post('/user', \begin{bmatrix} 1 & 1 \end{bmatrix} additional (2<sup>nd</sup>) parameter in app.post to pre-process request
check('username').isEmail(), // username must be an email
check('password').isLength({ min: 5 }) // password must be at least 5 chars long
\vert \cdot \vert, (req, res) => {
const errors = validationResult(req);
  if (!errors.isEmpty()) {
    return res.status(422).json({ errors: errors.array() });
  }
     . Process request
});
                                                                                 https://github.com/val
                                                                                 idatorjs/validator.js#
                                                                                         validators
```
#### Other Middlewares

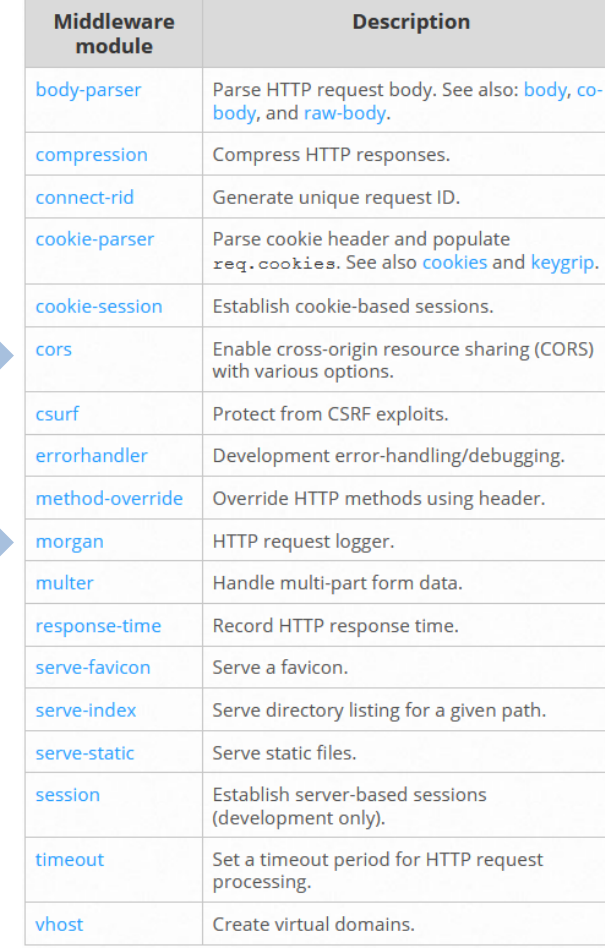

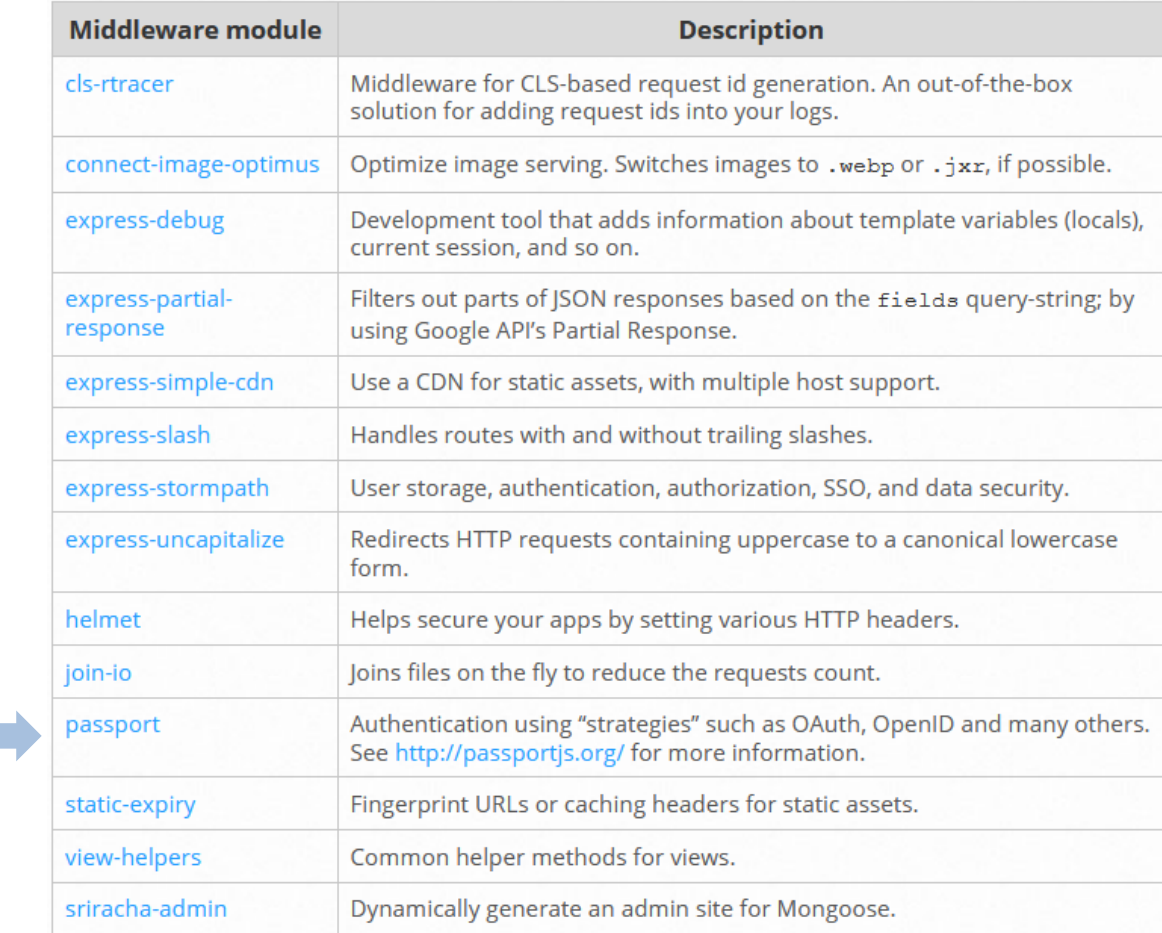

<https://expressjs.com/en/resources/middleware.html>

#### License

- These slides are distributed under a Creative Commons license "**Attribution-NonCommercial-ShareAlike 4.0 International (CC BY-NC-SA 4.0)**"
- **You are free to:**
	- **Share** copy and redistribute the material in any medium or format
	- **Adapt** remix, transform, and build upon the material
	- The licensor cannot revoke these freedoms as long as you follow the license terms.
- **Under the following terms:**
	- **Attribution** You must give [appropriate credit](https://creativecommons.org/licenses/by-nc-sa/4.0/), provide a link to the license, and [indicate if changes were](https://creativecommons.org/licenses/by-nc-sa/4.0/)  [made](https://creativecommons.org/licenses/by-nc-sa/4.0/). You may do so in any reasonable manner, but not in any way that suggests the licensor endorses you or your use.
	- **NonCommercial** You may not use the material for [commercial purposes.](https://creativecommons.org/licenses/by-nc-sa/4.0/)
	- **ShareAlike** If you remix, transform, or build upon the material, you must distribute your contributions under the [same license](https://creativecommons.org/licenses/by-nc-sa/4.0/) as the original.
	- **No additional restrictions** You may not apply legal terms or [technological measures](https://creativecommons.org/licenses/by-nc-sa/4.0/) that legally restrict others from doing anything the license permits.
- <https://creativecommons.org/licenses/by-nc-sa/4.0/>

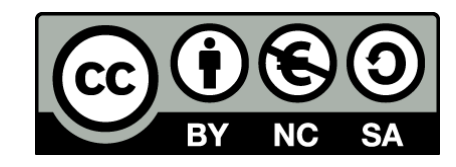